# 4 Elementos da análise probabilística

Projetos de engenharia envolvem riscos que contém consequências e probabilidades associadas. Sob condições de incerteza deve-se incluir adequadamente os conceitos de probabilidade na formulação e solução desses problemas. Sendo assim, este capítulo apresenta os principais conceitos probabilísticos utilizados nesta tese.

## 4.1 Variáveis aleatórias e suas funções de distribuição

Uma variável aleatória (VA) é uma representação matemática de um evento em uma forma analítica. Enquanto a variável determinística pode assumir um valor definido, a VA pode ter seu valor definido dentro de um intervalo de valores possíveis [89].

A função de distribuição acumulada (FDA) de probabilidade ( $F_X(x)$  =  $P[X \leq x]$  equivale à probabilidade de uma variável aleatória X assumir qualquer valor menor do que  $x$  [90]. Assim, para uma VA contínua, a lei de probabilidade é descrita em termos da função de densidade de probabilidade (FDP) apresentada por  $f_X(x)$ , equação 4-1.

$$
F_X(x) = P(X \le x) = \int_{-\infty}^x f_X(\tau) d\tau \tag{4-1}
$$

Apesar da distribuição normal (Gaussiana) ser uma das distribuições mais importantes da estatística, conseguir descrever uma série de fenômenos f´ısicos e ser de f´acil uso, uma vez que pode ser inteiramente descrita pela sua média e seu desvio padrão, ela não é diretamente aplicável para os solos e rochas, uma vez que a suposição de normalidade pode levar a inconsistências físicas. O trabalho de Look [91] recomenda a distribuição lognormal, equação 4-2, que é estritamente positiva e contínua para aplicações em solos e rochas, embora, dependendo do emprego, o uso de diferentes distribuições possa ser indicado. Baker e Calle [92] afirmam que a distribuição lognormal oferece uma simplicidade na sua aplicação que não é encontrada em funções de distribuição mais rigorosas.

$$
f_X(x) = \begin{cases} 0 & x < 0\\ \frac{1}{x\zeta\sqrt{2\pi}} \cdot \exp\left(-\frac{1}{2}\frac{(\ln x - \lambda)^2}{\zeta^2}\right) & x \ge 0 \end{cases}
$$
(4-2)

Na equação 4-2,  $\lambda = E[\ln X]$  e  $\zeta = \sqrt{Var(\ln X)}$  são os parâmetros da distribuição que equivalem, respectivamente, à média  $(\mu_{\ln X})$  e ao desvio padrão  $(\sigma_{\ln X})$  de ln X. Os parâmetros  $\lambda$  e  $\zeta$  da distribuição lognormal são relacionados com a média  $(\mu_X)$  e o desvio padrão  $(\sigma_X)$  das VAs com as expressões a seguir [89]:

$$
\mu_X = \exp\left(\lambda + \frac{1}{2}\zeta^2\right) \tag{4-3}
$$

$$
\sigma_X^2 = Var_X = \mu_X^2(exp(\zeta^2) - 1) \tag{4-4}
$$

Duas VAs são ditas independentes quando o valor assumido por uma variável não tem influência sobre o valor assumido por outra. Muitas vezes a independência é assumida mesmo quando não é realmente verdade. A independência de VAs simplifica a representação e a análise probabilística [93].

A medida mais comum de dependência entre quantidades incertas é o coeficiente de correlação  $(\rho)$ . Ele mede o grau em que uma quantidade incerta varia linearmente com outra. O coeficiente de correlação de duas quantidades incertas x e y é definido como a razão da covariância de x e y  $(Cov(X, Y))$ com o produto dos desvios padrão de x e y  $(\sigma_X \in \sigma_Y)$  [94]:

$$
\rho = \frac{\text{Cov}(X, Y)}{\sigma_X \sigma_Y} \tag{4-5}
$$

O coeficiente de correlação é adimensional e varia dentro do intervalo de  $[-1, +1]$ , com o limite superior dando a entender uma relação linear estrita de inclinação positiva, figura  $4.1(a)$ , e o limite inferior uma relação linear estrita de inclinação negativa, figura 4.1(b). Quanto maior o valor absoluto de  $\rho$ , mais os dados aproximam-se de um linha reta, figura 4.1(c). Enquanto que  $\rho = 0, 0$  implica apenas que nenhuma associação linear existe entre as VAs, figura  $4.1(d)$ , mas elas podem estar relacionadas de alguma outra forma nãolinear, figuras 4.1(e) e 4.1(f) [94, 95].

No programa NESSUS®, por padrão, as VAs são consideradas independentes, se quaisquer correlações não-zero são inseridas, o *software* executa uma transformação numérica durante a integração de probabilidade para considerar a correlação [96]. Em todas as aplicações apresentadas nesta tese as VAs são consideradas independentes.

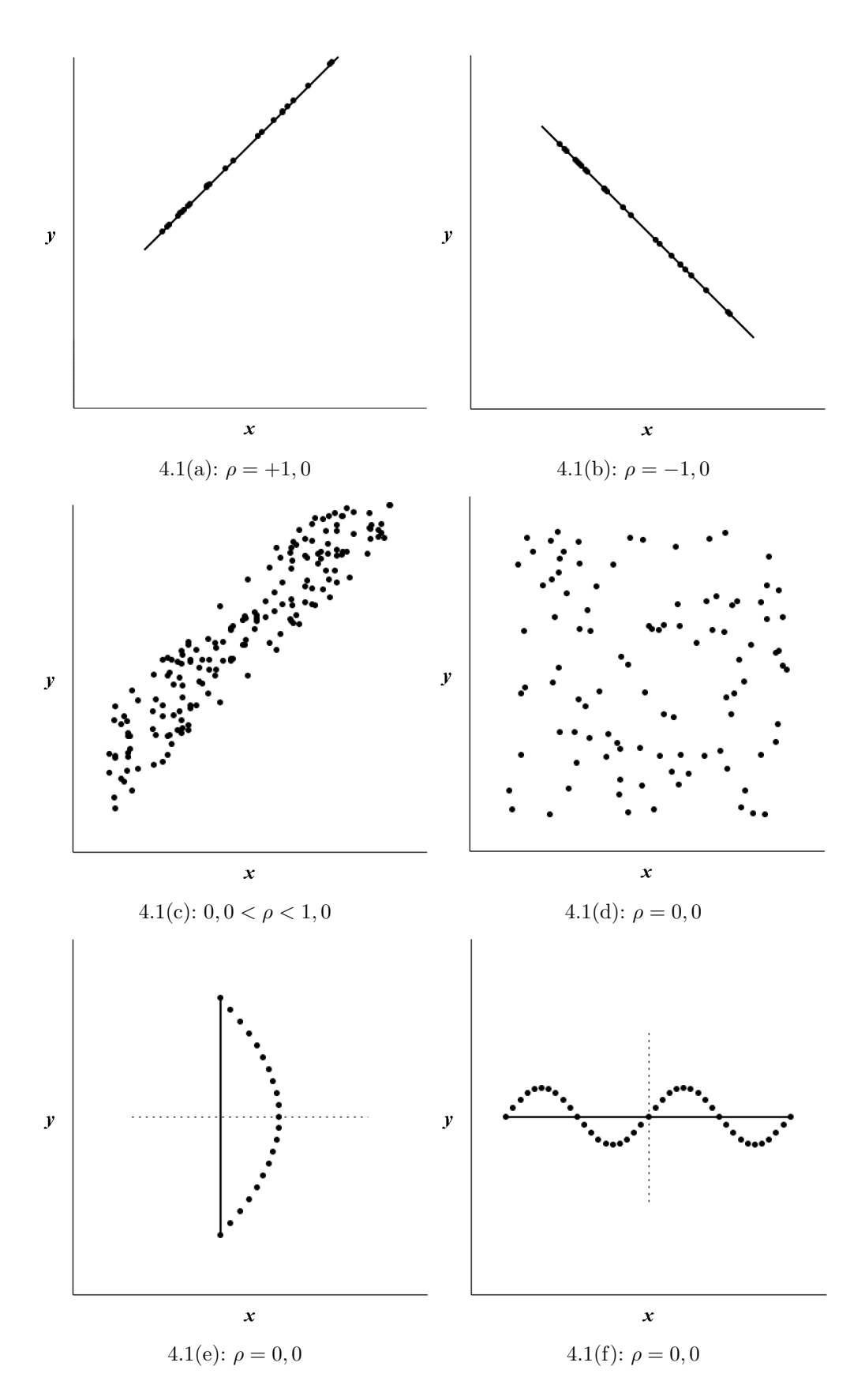

Figura 4.1: Exemplos de coeficientes de correlação.

PUC-Rio - Certificação Digital Nº 0921384/CA PUC-Rio - Certificação Digital Nº 0921384/CA

## 4.2 Métodos probabilísticos

Uma função  $Z(X)$  é uma função resposta ou uma função de desempenho tais como expansão vertical do reservatório ( $\Delta h$  – equação 2-1) e tensão efetiva normal ao plano da falha geológica ( $\sigma_n$ ' – equação 2-13). A função resposta  $Z(X)$  é definida como:

$$
Z(X) = Z(X_1, X_2, X_3, ..., X_n)
$$
\n(4-6)

Onde  $X_i$  para  $(i = 1, 2, 3, ..., n)$  são as VAs e n é o número de VAs. Sendo assim, a função de estado limite é descrita como:

$$
g(x) = Z(X) - z = 0
$$
\n(4-7)

Onde  $z$  é um valor particular de  $Z$ . A função de estado limite é definida de tal forma que  $g(X) = 0$  é o limite que divide as regiões de falha  $[g(x) \leq 0]$ e segurança  $[q(x) > 0]$ . Como a FDA de Z em z é igual a probabilidade de  $[g(x) \leq 0]$ , a FDA pode ser computada variando o valor de z e calculando o valor da respectiva probabilidade [97]. Isto é, para diferentes valores  $\Delta p$  é possível obter uma probabilidade de falha  $(pf)$ :

$$
pf = P[g(X) \le 0] = \int_{g \le 0} \cdots \int f_X(x) dx,
$$
\n(4-8)

Utilizou-se o *software* NESSUS<sup>®</sup> para obtenção da FDA. Esse programa oferece uma série de métodos para a solução da análise probabilística para níveis pré-estabelecidos de probabilidade.

A seguir são fornecidos os métodos disponíveis no programa NESSUS<sup>®</sup>, algumas informações e a descrição dos métodos.

### 4.2.1 Monte Carlo

A simulação de Monte Carlo (MC) consiste na obtenção de um valor para cada VA de forma aleatória, figura 4.2, gerando uma amostra  $X$ . Com essa amostra, a função de estado limite é verificada para um valor de z, sendo ela violada (isto é,  $g(x) \leq 0$ ), considera-se a falha do problema. O experimento  $\acute{e}$  repetido N vezes para amostras diferentes. A probabilidade de falha  $\acute{e}$  dada por:

$$
pf = \frac{n(g(x) \le 0)}{N} \tag{4-9}
$$

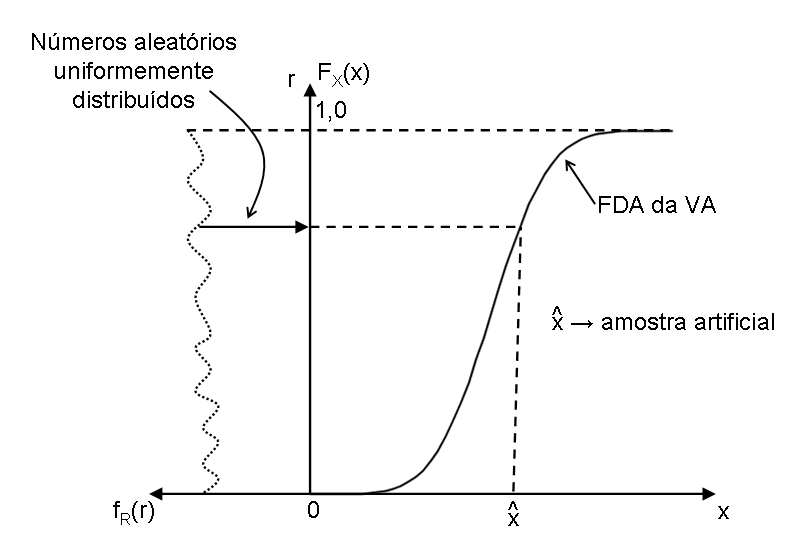

Figura 4.2: Geração de um valor numérico para a VA definida por um dado espaço amostral.

Onde  $n(g(x) \leq 0)$  significa o número de vezes que ocorre a falha do problema. Obviamente, o número  $N$  necessário de ensaios está relacionado com a precisão desejada da  $pf$  [95]. O método MC fornece uma solução que se aproxima da "exata" quando o número de amostras aproxima-se do infinito [97]. A figura 4.3 ilustra o método.

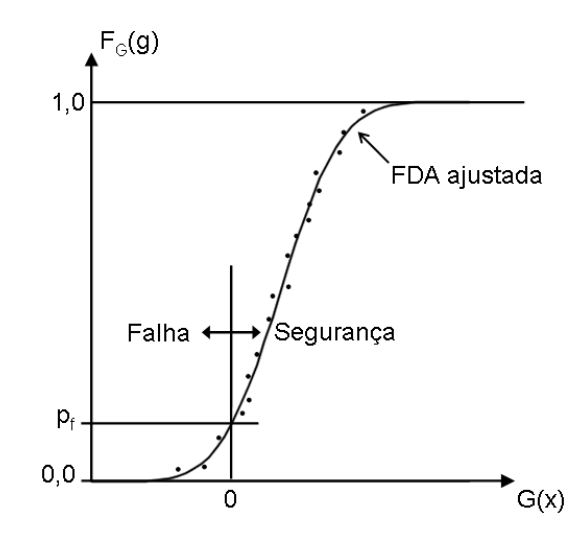

Figura 4.3: Exemplo de FDA final do problema, utilizado para estimar pf.

A simulação de MC é computacionalmente dispendioso e indicado para ser usado como complemento de outros métodos e assim, ganhar experiência e confiança no uso de métodos mais eficientes. Além disso, o número de amostras escolhido pode não ser suficiente para níveis de probabilidade muito baixos, mas pode ser usado para uma análise inicial da FDA da resposta final [97].

## 4.2.2 Hipercubo Latino

O método Hipercubo Latino (LHS - Latin Hypercube Sampling) também é um método de amostragem que possui uma cobertura mais uniforme do espaço amostral do que a simulação de MC. O método LHS foi inicialmente proposto por McKay et al. [98] e o conceito é uma extensão do chamado quadrado latino, que consiste em uma malha quadrada que contém pontos de amostra, tal que há exatamente uma amostra em cada linha e em cada coluna. Um hipercubo latino  $\acute{e}$  simplesmente uma generalização deste conceito para dimensões arbitrárias, a figura 4.4(a) exemplifica o método em duas dimensões (duas VAs) [97]. O espaço é dividido em subespaços  $(n \times n)$ , como em um tabuleiro de xadrez e cada subespaço é ocupado com n pontos de tal forma que não haja dois pontos ocupando a mesma linha ou coluna [98]. A figura 4.4(b) exemplifica o método de MC, também para duas VAs, para facilitar a comparação entre os dois métodos.

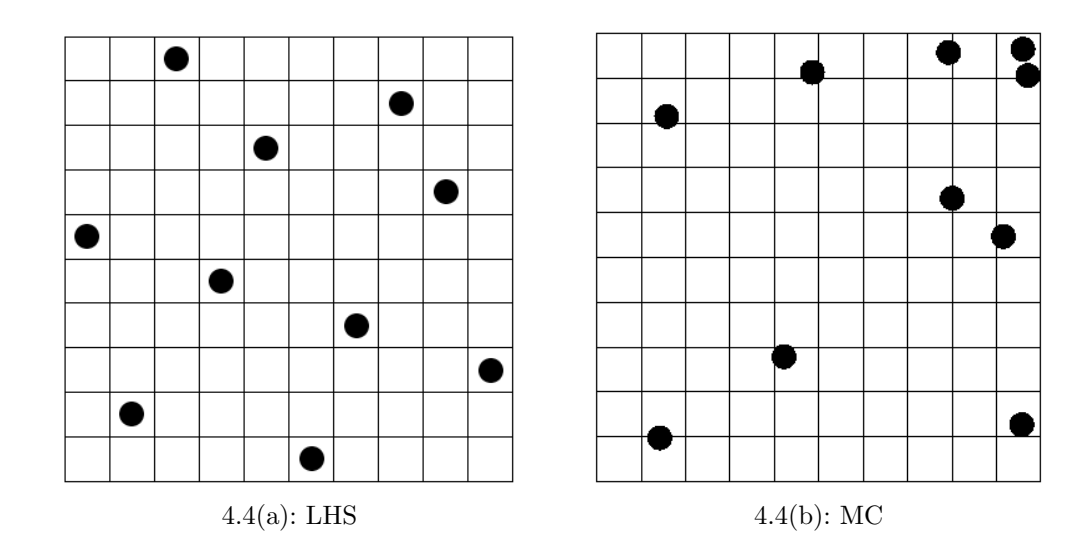

Figura 4.4: Exemplo de uma amostra com 2 VAs e 10 pontos por: 4.4(a) Hipercubo Latino e 4.4(b) Monte Carlo.

### 4.2.3 Método de Confiabilidade de Primeira Ordem

A solução pelo método de confiabilidade de primeira ordem (FORM -First Order Reliability Method) é baseada na linearização da função de estado limite no ponto mais provável (MPP - Most Probable Point) no espaço u independente (não correlacionado) com distribuição normal padrão (média igual a 0 e desvio padrão igual a 1). O MPP também é conhecido como ponto de projeto, esse ponto define a mínima distância  $(\beta)$  da origem  $(u = 0)$  [97]. A figura 4.5 ilustra o método para 2 VAs, a FDP conjunta tem uma superfície

em forma de sino e decai exponencialmente com o quadrado da distância a partir da origem [97].

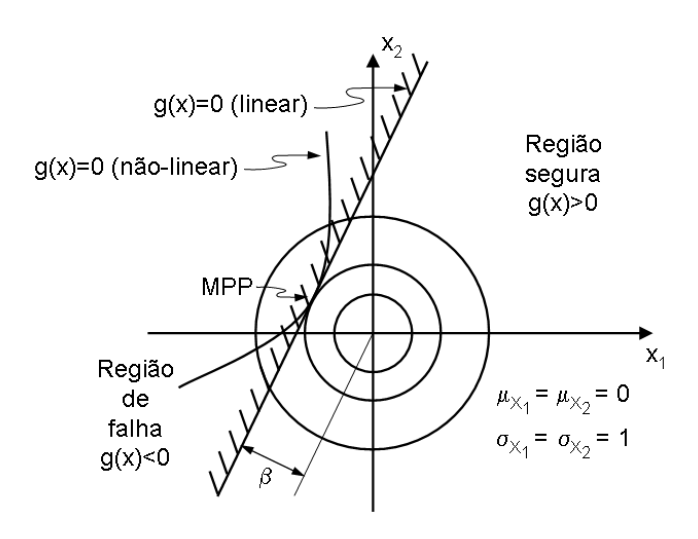

Figura 4.5: FDP conjunta e funções de estado limite original (não-linear) e linearizada no MPP, no espaço normal padrão.

Inicialmente o método requeria a solução da equação de estado limite durante suas iterações (Rackwitz [99] apud Haldar e Mahadevan [100]). Rackwitz e Flessler [101] usam uma fórmula recursiva tipo Newton-Raphson para encontrar o ponto de projeto, isto é, não requer a solução da equação de estado limite. O m´etodo pode ser descrito como se segue [100]:

**Passo 1.** Definir a função de estado limite adequada  $(q(x) = 0 - \text{linear})$ .

Passo 2. Assumir valores iniciais do MPP e calcular o valor correspondente de  $q$ . Na ausência de qualquer outra informação, o MPP inicial pode ser os valores médios das VAs.

Passo 3. Calcule as coordenadas do MPP no espaço normal padrão equivalente  $(x_i^{'*})$ .

Passo 4. Calcule os novos valores para o ponto de projeto no espaço normal padrão equivalente:

$$
x_{k+1}^{'*} = \frac{1}{|\nabla g(x_k^{'}*)|^2} \left[ \nabla g(x_k^{'*})^t x_k^{'*} - g(x_k^{'*}) \right] \nabla g(x_k^{'*}) \tag{4-10}
$$

Onde $x_k^{'\ast}$ é o vetor que contém o MPP no espaço normal padrão equivalente na  $k^a$  iteração e  $\nabla g(x_k^{'*})$  é o vetor gradiente da função de estado limite em  $x_k^{'*}.$ 

**Passo 5.** Calcule a distância deste novo ponto de projeto até a origem:

$$
\beta = sqrt(\sum_{i=1}^{n} (x_i^{'*})^2)
$$
\n(4-11)

Confira o critério de convergência para β (ou seja, a mudança no valor de  $\beta$  entre duas iterações consecutivas é inferior a um nível de tolerância prédeterminada).

Passo 6. Calcule o novo valor do MPP no espaço original e em seguida q para este novo MPP. Verifique a convergência de  $q$ , ou seja, verificar se o valor de  $q$  é muito próxima de zero. Se ambos os critérios de convergência estão satisfeitos, a análise termina. Caso contrário, repita os passos 3 a 6 até que a convergência seja alcançada.

A probabilidade de falha é definida pela equação a seguir, em que  $\Phi$  é a FDA da variável normal padrão:

$$
pf = \Phi(-\beta) \tag{4-12}
$$

O método necessita de muito menos avaliações que o MC e o LHS, uma vez que o MPP é definido de forma iterativa até sua convergência. Apesar desse método apresentar bom desempenho para uma ampla gama de aplicações, para algumas funções altamente não-lineares a solução aproximada pode introduzir grandes erros [97]. Se a superfície de falha exata não-linear for convexa ou côncava com a origem, essa aproximação estará no lado seguro ou inseguro, respectivamente, como pode ser visto na figura 4.6 para o caso de 2 VAs.

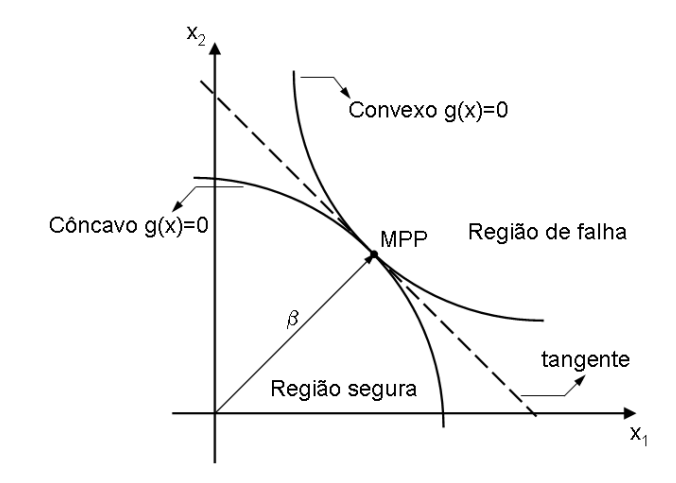

Figura 4.6: Plano tangente em  $q(x) = 0$  no MPP.

## 4.2.4 Métodos do Valor Médio (MV, AMV, AMV+)

A família dos métodos do valor médio (MV - Mean Value) foi desenvolvida inicialmente para funções resposta complicadas que requerem muito tempo de cálculo. Entretanto, para funções resposta não-lineares, a solução usando o método MV, em geral não é muito precisa, podendo ser melhorada aplicando o método do valor médio avançado (AMV - Advanced Mean Value) com um número mínimo de avaliações adicionais e usando um procedimento de correção para compensar alguns erros introduzidos. O método do valor médio avançado com iterações (AMV+ - Advanced Mean Value Plus) é uma extensão desse método, que melhora localmente a solução com o uso de iterações.

### 4.2.4.1 **Valor Médio**

O m´etodo do valor m´edio de primeira ordem, ou simplesmente, m´etodo do valor m´edio, ´e o m´etodo de confiabilidade mais simples e menos dispendioso dos métodos da família MV, porque a resposta é estimada com base apenas nas derivadas da função resposta em relação aos valores de média das VAs [102]. Assumindo que a função  $Z$  é suave e uma expansão por série de Taylor de Z existe nos valores de média de X,  $\mu = E[X] = (\mu_1, \mu_2, ..., \mu_n)$ . Pode-se  $expressar$  a função  $Z$  como:

$$
Z(X) = Z(\mu) + \sum_{i=1}^{n} \left( \frac{\partial Z}{\partial X_i}(\mu_i) \right) \cdot (X_i - \mu_i) + h(X)
$$
  
=  $a_0 + \sum_{i=1}^{n} a_i X_i + h(X) = Z_{MV}(X) + h(X)$  (4-13)

Onde as derivadas são avaliadas nos valores de média,  $Z_{MV}$  é uma VA que representa a soma dos termos de primeira ordem e  $h(X)$  representa os termos de ordem maior da expansão. No programa NESSUS<sup>®</sup>, o método dos mínimos quadrados ou método de diferenciação numérica calcula os  $\text{coefficients } a_i$ , e apenas os termos de primeira ordem são mantidos. Dessa forma, uma vez que função  $Z_{MV}$  é descrita linear e explicitamente, a FDA pode ser computada utilizando diferentes outros métodos [97]. Essa formulação é recomendada quando as funções são praticamente lineares e suas distribuições s˜ao aproximadamente Gaussianas.

### 4.2.4.2 Valor Médio Avançado

Para funções Z não-lineares, a solução pelo método MV geralmente não é suficientemente precisa, e o método do valor médio avançado de primeira ordem, ou simplesmente, método do valor médio avançado, descrito nesta seção, fornece uma alternativa para melhorar a solução do método MV com avaliações adicionais mínimas da função Z. Essa melhoria é alcançada usando um procedimento de correção simples para compensar o erro introduzido pelo truncamento da série de Taylor [97], equação 4-14.

$$
Z_{AMV} = Z_{MV} + h(Z_{MV})
$$
\n<sup>(4-14)</sup>

A diferença entre os valores de  $Z_{MV}$  e  $Z_{exact}$ , calculado no MPP de  $Z_{MV}$ , define  $h(Z_{MV})$  [103]. Isto é, o MPP é computado com base em  $Z_{MV}$  para um conjunto de valores selecionados na FDA. Em seguida, dado o modelo MV, o número necessário de avaliações da função  $Z$  é igual ao número de valores da FDA selecionados. Esses dois passos requerem a construção de uma função  $Z_{MV}$  apenas uma vez para todos os níveis selecionados na FDA [97].

O princípio essencial do método AMV é a redução do truncamento do erro pela substituição dos termos de ordem maior  $h(X)$  por uma função simplificada  $h(Z_{MV})$  dependente de  $Z_{MV}$ . Idealmente, a função  $h(Z_{MV})$  deve ser baseada no exato MPP da função Z para otimizar o erro de truncamento [103, 104]. O método AMV simplifica esse procedimento usando o MPP de  $Z_{MV}$ . Como resultado dessa aproximação, o erro de truncamento não é ótimo. A acurácia da solução da FDA depende da qualidade do MPP da  $Z_{MV}$ , isto é, a solução é boa se a aproximação local é perto da exata.

#### 4.2.4.3

#### Valor Médio Avançado com Iterações

O método do AMV+ melhora a solução do AMV usando um ponto de expansão. Normalmente, isso pode ser alcançado por um procedimento de otimização ou de iteração. Com base nos resultados do AMV, um algoritmo de iteração para um nível específico é aplicado para melhorar a FDA estimada [104, 105]. Os passos na tabela 4.1 resume esse algoritmo.

| Passos                     |   | A MV | AMV- |
|----------------------------|---|------|------|
| Construir uma função $Z$   |   |      |      |
| linear baseada nas         | X | X    | X    |
| perturbações sobre os      |   |      |      |
| valores de média           |   |      |      |
| Obter a nova função $Z$ em |   | X    |      |
| torno do MPP               |   |      |      |
| Repetir os dois passos     |   |      |      |
| anteriores até a           |   |      | X    |
| convergência ser alcançada |   |      |      |

Tabela 4.1: Principais passos da família dos métodos do valor médio

Os métodos MV e AMV fornecem apenas soluções aproximadas e nãoconvergentes, e n˜ao deve ser usada para problemas complexos [102]. Entretanto, eles podem ser úteis como pontos de partida para um melhor entendimento do problema.

## 4.2.5 Superfície de Resposta

No método da superfície de resposta (RSM - Response Surface Method), a função de estado limite original (exata) é inicialmente aproximada usando um destes três projetos experimentais: Central Composite (RSM\_CC), Box Behnken (RSM\_BB) ou Koshal (RSM\_K). Uma vez que a função de estado limite original é aproximada, a simulação de MC é usada para realizar a análise probabilística [102].

### 4.2.5.1

#### Superfície de Resposta - Central Composite

O método RSM CC é amplamente usado para ajustar superfícies de resposta de segunda ordem. Para duas VAs, uma amostra  $(\xi_1, \xi_2)$  pode ser codificada em termos de  $(x_1, x_2)$ . Sendo assim, a metodologia consiste no total de 12 análises (no caso de 2 VAs), indicadas por pontos na figura 4.7. Elas consistem em quatro análises nos cantos de um quadrado, mais quatro análises no centro do quadrado, mais quatro análises axiais. Em termos de variáveis codificadas, os cantos do quadrado são  $(x_1, x_2) = (-1, -1), (1, -1), (-1, 1), (1, 1);$ os pontos centrais são em  $(x_1, x_2)=(0, 0)$ ; e as análises axiais são em  $(x_1, x_2) = (-1, 414, 0), (1, 414, 0), (0, -1, 414), (0, 1, 414).$  Para cada combinação  $(x_1, x_2)$  uma resposta y é gerada [106]. O modelo de segunda ordem é ajustado pela equação 4-15.

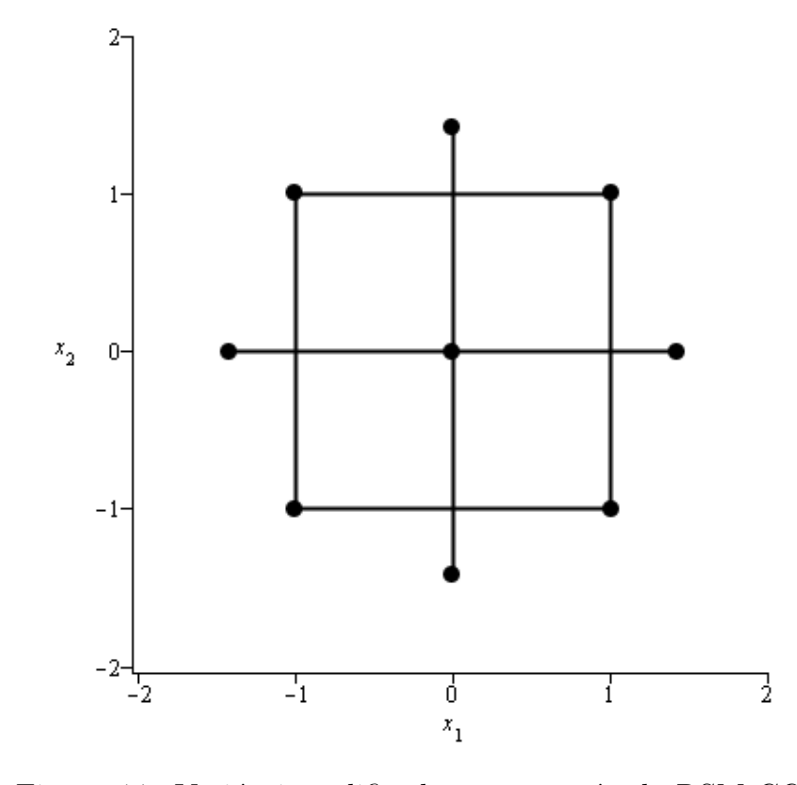

Figura 4.7: Variáveis codificadas para o método RSM CC.

$$
y = \beta_0 + \beta_1 x_1 + \beta_2 x_2 + \beta_{11} x_1^2 + \beta_{22} x_2^2 + \beta_{12} x_1 x_2 + \epsilon \tag{4-15}
$$

Para se obter os valores de  $\beta$ , manipula-se a equação 4-15 até que  $\{\beta\} = ([X]^T [X])^{-1} [X]^T \{y\}.$  Sendo [X] descrita pela matriz da equação 4-16. Cada linha da matriz corresponde a uma amostra avaliada, já as colunas são calculadas através da seguinte metodologia:  $\begin{bmatrix} 1 & x_1 & x_2 & x_1^2 & x_2^2 & x_1x_2 \end{bmatrix}$ .

$$
X = \begin{bmatrix} 1 & -1 & -1 & 1 & 1 & 1 \\ 1 & 1 & -1 & 1 & 1 & -1 \\ 1 & -1 & 1 & 1 & 1 & -1 \\ 1 & 1 & 1 & 1 & 1 & 1 \\ 1 & -1.414 & 0 & 2 & 0 & 0 \\ 1 & 0 & -1.414 & 0 & 2 & 0 \\ 1 & 0 & 1.414 & 0 & 2 & 0 \\ 1 & 0 & 0 & 0 & 0 & 0 \\ 1 & 0 & 0 & 0 & 0 & 0 \\ 1 & 0 & 0 & 0 & 0 & 0 \\ 1 & 0 & 0 & 0 & 0 & 0 \\ 1 & 0 & 0 & 0 & 0 & 0 \\ 1 & 0 & 0 & 0 & 0 & 0 \end{bmatrix}
$$
(4-16)

Para um número  $k$  de VAs, o modelo de segunda ordem é ajustado pela equação 4-17.

$$
y = \beta_0 + \sum_{i=1}^{k} \beta_i x_i + \sum_{i=1}^{k} \beta_{ii} x_i^2 + \sum_{i < j} \sum_{j=2}^{k} \beta_{ij} x_i x_j + \epsilon \tag{4-17}
$$

### 4.2.5.2 Superfície de Resposta - Box Behnken

O método RSM\_BB também foi desenvolvido para ajuste de superfícies de resposta de segunda ordem. Assim como o método RSM CC, para o caso de 3 VAs, uma amostra pode ser codificada em termos de  $(x_1, x_2, x_3)$ . Sendo assim, a metodologia consiste em combinar as variáveis  $x_1$  e  $x_2$ , com os valores de -1 e +1, enquanto  $x_3$  permanece fixo no centro, isto é, com o valor 0, o mesmo se aplica as demais variáveis [106]. A matriz  $[D]$ , equação 4-18, apresenta as amostras codificadas de  $x_1, x_2$  e  $x_3$ . Através desses valores a matriz  $[X]$  pode ser calculada através da seguinte metodologia  $\begin{bmatrix} 1 & x_1 & x_2 & x_3 & x_1^2 & x_2^2 & x_3^2 & x_1x_2 & x_1x_3 & x_2x_3 \end{bmatrix}$  e consequentemente os parâmetros do vetor  $\{\beta\} = (X^T X)^{-1} X$ Example 1 0 0 0 0<br>
Secondary 1 0 0 0 0<br>
Para um número k de VAs, o modelo de se<br>
equação 4-17.<br>
Secondary 1  $y = \beta_0 + \sum_{i=1}^k \beta_i x_i + \sum_{i=1}^k \beta_{ii} x_i^2 + \sum_{i < j}^k \beta_i$ <br>  $\frac{\beta}{\alpha}$ <br> **4.2.5.2**<br> **Superfície de Resposta - Box Beh** 

$$
D^{T} = \begin{bmatrix} -1 & -1 & 1 & 1 & -1 & -1 & 1 & 1 & 0 & 0 & 0 & 0 & 0 \\ -1 & 1 & -1 & 1 & 0 & 0 & 0 & 0 & -1 & -1 & 1 & 1 & 0 \\ 0 & 0 & 0 & 0 & -1 & 1 & -1 & 1 & -1 & 1 & -1 & 1 & 0 \end{bmatrix}
$$
 (4-18)

## 4.2.5.3 Superfície de Resposta - Koshal

O método RSM K usa um número mínimo de simulações, o que traz uma vantagem ao método, porém influencia na precisão da aproximação da superfície de resposta [107]. Assim como no método RSM\_BB, para o caso de 3 VAs, uma amostra pode ser codificada em termos de  $(x_1, x_2, x_3)$ . O modelo de segunda ordem é ajustado pela equação 4-19.

$$
y = \beta_0 + \beta_1 x_1 + \beta_2 x_2 + \beta_3 x_3 + \beta_{11} x_1^2 + \beta_{22} x_2^2 + \beta_{33} x_3^2 +
$$
  
+ 
$$
\beta_{12} x_1 x_2 + \beta_{13} x_1 x_3 + \beta_{23} x_2 x_3 + \epsilon
$$
 (4-19)

Para se obter os parâmetros, analisa-se a origem  $(0, 0, 0)$ , para estimar os termos lineares, tomam-se os pontos (1, 0, 0), (0, 1, 0) e (0, 0, 1). Para estimar os termos quadráticos, tomam-se os pontos  $(2, 0, 0)$ ,  $(0, 2, 0)$  e  $(0, 0, 0)$ 2). E por fim, os termos de interação são estimadas pelos pontos  $(1, 1, 0), (1, 0)$ 0, 1) e  $(0, 1, 1)$  [108]. A matriz [D] é dada a seguir:

$$
D^{T} = \begin{bmatrix} 0 & 1 & 0 & 0 & 2 & 0 & 0 & 1 & 1 & 0 \\ 0 & 0 & 1 & 0 & 0 & 2 & 0 & 1 & 0 & 1 \\ 0 & 0 & 0 & 1 & 0 & 0 & 2 & 0 & 1 & 1 \end{bmatrix}
$$
(4-20)

A matriz  $[D]$  é muito assimétrica em torno da origem, mas pode ser melhorada. Os pontos utilizados para estimar os termos quadráticos podem ser trocados pelos pontos  $(-1, 0, 0), (0, -1, 0)$  e  $(0, 0, -1)$ . Além disso, os pontos utilizados para estimar os termos de interação podem ser trocados pelos pontos  $(1, 1, 0), (-1, 0, 1)$  e  $(0, -1, -1)$  [108]. E a nova matriz [D] é dada por:

$$
D^{T} = \begin{bmatrix} 0 & 1 & 0 & 0 & -1 & 0 & 0 & 1 & -1 & 0 \\ 0 & 0 & 1 & 0 & 0 & -1 & 0 & 1 & 0 & -1 \\ 0 & 0 & 0 & 1 & 0 & 0 & -1 & 0 & 1 & -1 \end{bmatrix}
$$
(4-21)

## 4.2.6 Superfície de Resposta Gaussiana

O método da superfície de resposta com processo Gaussiano (RSM\_GP) - Gaussian Process Response Surface Method) faz uso de um modelo de superfície de resposta do processo de Gauss para aproximar a função de estado limite, permitindo uma estimativa eficiente da probabilidade de falha, selecionando aleatoriamente os pontos de treinamento.

O primeiro passo do RSM GP ´e gerar aleatoriamente os pontos de treinamento da superfície de resposta. Esses pontos são gerados uniformemente sobre os limites especificados das VAs através do método LHS. A função de estado limite é então avaliado nos pontos de treinamento e seus resultados s˜ao utilizados para construir um modelo substituto baseado em um processo Gaussiano. Com esse modelo utiliza-se a técnica de MC para a obtenção dos resultados finais [97].

Uma vantagem desse método é que a quantidade de pontos de treinamento utilizados não é um valor fixo. Porém, uma quantidade de pontos de treinamento insuficiente pode resultar em um modelo de superfície de resposta impreciso.

## 4.3 Fatores de importância e sensibilidade

Nesta seção, três medidas diferentes de sensibilidade probabilística são apresentadas: fator de importância probabilística, sensibilidade probabilística em relação às mudanças no valor médio e sensibilidade probabilística em relação às mudanças no desvio padrão.

Medidas de importância e sensibilidade podem ser usadas para quantificar a influência de cada VA na probabilidade de falha [109]. Em geral, essas medidas dependem da função de estado limite assim como as distribuições de probabilidade. Na análise da FDA, as medidas de importância e sensibilidade são normalmente diferentes para cada resposta ou níveis de probabilidade [97].

## 4.3.1 Fatores de importância

A importância relativa das VAs pode ser feita através da realização de diversas análises probabilísticas em que uma VA é tratada como uma variável determinística em cada análise, isto é, reduzindo o desvio padrão para zero. Com base nas mudanças probabilísticas resultantes, a importância relativa das VAs pode ser determinada [97].

Uma outra forma de avaliar a importância relativa das VAs é baseada na localização do MPP  $(u^* = (u_1^*, u_2^*, ..., u_n^*)),$  sendo a probabilidade estimada por  $\Phi(-\beta)$  [97], onde:

$$
\beta^2 = u_1^{*2} + u_2^{*2} + \dots + u_n^{*2}
$$
\n(4-22)

O vetor até o MPP na superfície  $q = 0$  é definido como:

$$
\alpha = -\frac{\nabla g}{|\nabla g|} \tag{4-23}
$$

O vetor  $\alpha$  é positivo em relação ao sentido de diminuir g, isto é, para reduzir a região de falha. Os fatores de importância são as projeções do vetor  $\alpha$  nos eixos do espaço u. Assim, eles são os cossenos diretores do vetor  $\alpha$  e podem ser escrito como:

$$
\alpha_i = \frac{u_i^*}{\beta} \tag{4-24}
$$

Os cossenos diretores satisfazem a seguinte regra:

$$
\alpha_1^2 + \alpha_2^2 + \dots + \alpha_n^2 = 1\tag{4-25}
$$

O que implica que cada $\alpha_i^2$ fornece uma importância relativa da contribuição das variáveis para a probabilidade de falha [102]. Valores nulos indicam que a VA não contribui para a análise probabilística [110].

Um benefício desse tipo de análise é a identificação dos parâmetros do modelo que possuem maior contribuição na estimativa do índice confiabilidade ou seguran¸ca. Outro benef´ıcio ´e a possibilidade de identificar os parˆametros que podem ser tomados como valores fixos e que n˜ao precisam ser considerados como VAs nos modelos de confiabilidade. Isto é, podem ser assumidas como constantes em uma análise subsequente, simplificando assim a análise probabilística [111].

## 4.3.2 Fatores de sensibilidade

Na análise determinística, a sensibilidade mede a variação no desempenho devido à mudança em um parâmetro de projeto ( $\partial Z/\partial X_i$ ). Na análise probabilística a medida de sensibilidade mede a variação na probabilidade em relação à mudança em um parâmetro de distribuição, neste caso: média  $(S_{\mu_i})$ e desvio padrão  $(S_{\sigma_i})$  [97, 102, 109].

$$
S_{\mu_i} = \frac{\partial p/p}{\partial \mu_i / \sigma_i} \tag{4-26}
$$

$$
S_{\sigma_i} = \frac{\partial p/p}{\partial \sigma_i / \sigma_i} \tag{4-27}
$$

Essas sensibilidades são normalizadas pelo desvio padrão e pela probabilidade [102]. O uso do desvio padrão como fator de escala nessas medidas de sensibilidade implica que o intervalo admissível da média é limitado a uma região local caracterizada pela incerteza da VA [109].

Além disso, essas medidas de sensibilidade são adimensionais e podem ter valores positivos, negativos e zero [109]. Por exemplo, valores positivos de  $S_{\mu}$  indicam que o índice de confiabilidade aumenta com o aumento da média da variável e valores negativos indicam que a confiabilidade diminui com o aumento da média [111].

 $S_{\sigma}$  e  $S_{\mu}$  podem ser usados para identificar as VAs com maior ou menor contribuição, por exemplo, quando  $S_{\sigma}$  é zero ou relativamente pequeno, isso implica que a VA correspondente pode ser variada ao longo de um amplo intervalo sem mudar significativamente a probabilidade de falha [109]. Isto ´e, uma vari´avel que possui uma sensibilidade relativamente pequena pode ser tratada nas análises subsequentes como constante (determinática). Como a eficiência da maioria dos métodos de análise de confiabilidade depende fortemente do número de VAs consideradas, é muito útil ser capaz de construir uma análise probabilística com um pequeno número de VAs [111].